# ΠΟΛΥΓΛΟΣΣΙΑ

# Polyglossia: Modern multilingual typesetting with X<mark>HATEX and LualATEX</mark>

BASTIEN ROUCARIÈS JÜRGEN SPITZMÜLLER

FRANÇOIS CHARETTE ARTHUR REUTENAUER<sup>∗</sup>

2019/10/27 v1.45 (PDF file generated on 27 October 2019)

### **Contents**

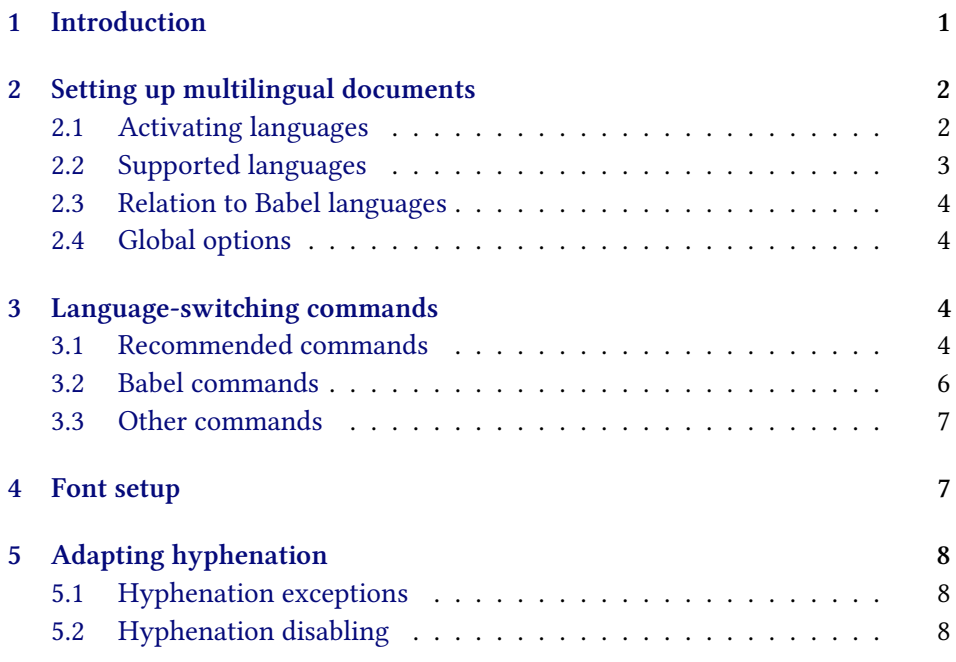

<sup>∗</sup>Current maintainer

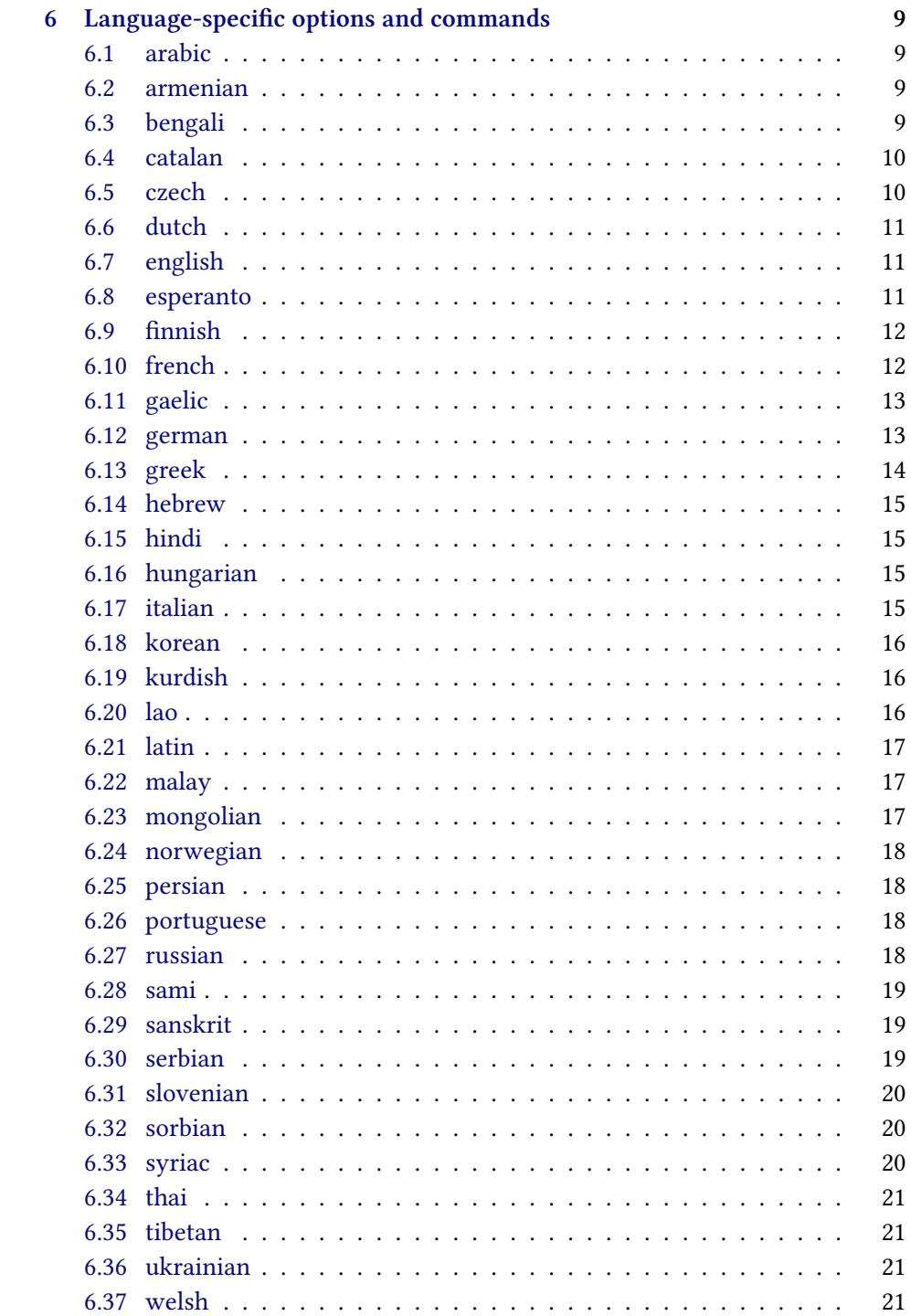

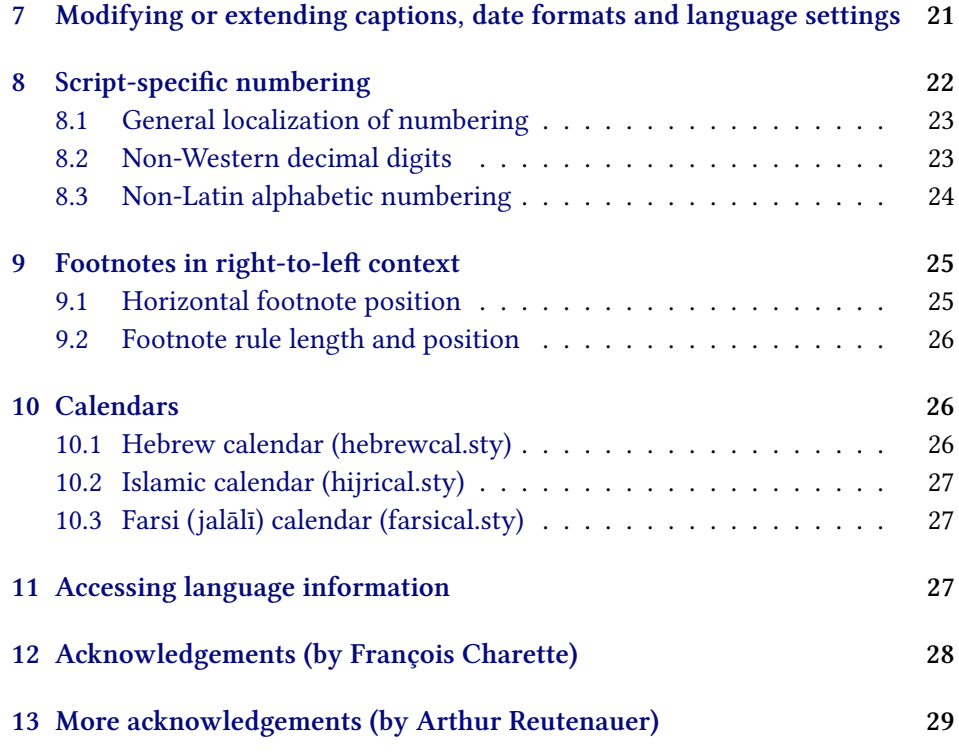

### <span id="page-2-0"></span>**1 Introduction**

Polyglossia is a package for facilitating multilingual typesetting with  $\chi$   $\Delta E$   $\chi$  and (with some exceptions) LuaLTEX. Basically, it can be used as an alternative to babel for performing the following tasks automatically:

- 1. Loading the appropriate hyphenation patterns.
- 2. Setting the script and language tags of the current font (if possible and available), via the package fontspec.
- 3. Switching to a font assigned by the user to a particular script or language.
- 4. Adjusting some typographical conventions according to the current language (such as afterindent, frenchindent, spaces before or after punctuation marks, etc.).
- 5. Redefining all document strings (like "chapter", "figure", "bibliography").
- 6. Adapting the formatting of dates (for non-Gregorian calendars via external packages bundled with polyglossia: currently the Hebrew, Islamic and Farsi calendars are supported).
- 7. For languages that have their own numbering system, modifying the formatting of numbers appropriately (this also includes redefining the alphabetic sequence for non-Latin alphabets).<sup>1</sup>
- 8. Ensuring proper directionality if the document contains languages that are written from right to left (via the package bidi, available separately).

Several features of babel that do not make sense in the X<sub>J</sub>TEX world (like font encodings, shorthands, etc.) are not supported. Generally speaking, polyglossia aims to remain as compatible as possible with the fundamental features of babel while being cleaner, light-weight, and modern. The package antomega has been very beneficial in our attempt to reach this objective.

**Requirements** The current version of polyglossia makes use of some convenient macros defined in the etoolbox package by Philipp Lehmann and Joseph WRIGHT. Being designed for XzETEX and LuaETEX, it obviously also relies on fontspec by WILL ROBERTSON. For languages written from right to left, it needs the package bidi (for XतृIEX) or luabidi (for LuaTEX) by VAFA KHALIGHI (وفا خليقى) and the bidi-tex GitHub Organisation. Polyglossia also bundles three packages for calendaric computations (hebrewcal, hijrical, and farsical).

### <span id="page-3-0"></span>**2 Setting up multilingual documents**

#### <span id="page-3-1"></span>**2.1 Activating languages**

The default language of a document is specified by means of the command \setdefaultlanguage \setdefaultlanguage[⟨options⟩]{⟨lang⟩}

\setmainlanguage (or, equivalently, \setmainlanguage). Secondary languages are specified with \setotherlanguage \setotherlanguage[⟨options⟩]{⟨lang⟩}.

All these commands allow you to set language-specific options.<sup>2</sup> It is also possible to load a series of secondary languages at once (but without options) using \setotherlanguages \setotherlanguages{⟨lang1⟩,⟨lang2⟩,⟨lang3⟩,…}.

> All language-specific options can be modified locally by means of the language-switching commands described in section [3](#page-5-2).

> **Note** In general, it is advisable to activate the languages *after* all packages have been loaded. This is particularly important if you use right-to-left scripts or languages with babel shorthands.

<sup>&</sup>lt;sup>1</sup>For the Arabic script this is now done by the bundled package arabicnumbers.  $2$ Section [6](#page-10-0) documents these options for the respective languages.

#### <span id="page-4-0"></span>**2.2 Supported languages**

Table [2.2](#page-4-0) lists all languages currently supported. Those in red have specific options and/or commands that are explained in section [6](#page-10-0) below.

| albanian  | dutch     | interlingua | mongolian   | slovenian  |
|-----------|-----------|-------------|-------------|------------|
| amharic   | english   | italian     | nko         | sorbian    |
| arabic    | esperanto | japanese    | norwegian   | spanish    |
| armenian  | estonian  | kannada     | occitan     | swedish    |
| asturian  | finnish   | khmer       | persian     | syriac     |
| basque    | french    | korean      | piedmontese | tamil      |
| bengali   | friulian  | kurdish     | polish      | telugu     |
| breton    | gaelic    | lao.        | portuguese  | thai       |
| bulgarian | galician  | latin       | romanian    | tibetan    |
| catalan   | german    | latvian     | romansh     | turkish    |
| coptic    | greek     | lithuanian  | russian     | turkmen    |
| croatian  | hebrew    | macedonian  | sami        | ukrainian  |
| czech     | hindi     | malay       | sanskrit    | urdu       |
| danish    | hungarian | malayalam   | serbian     | vietnamese |
| divehi    | icelandic | marathi     | slovak      | welsh      |

Table 1: Languages currently supported in polyglossia

**Version Notes** The support for Amharic ← should be considered an experimental attempt to port the package ethiop.<sup>3</sup> Version 1.1.1 ← added support for v1.1.1 Asturian, Lithuanian, and Urdu. Version 1.2 *<sup>←</sup>* adds support for Armenian, Oc- v1.2.0 citan, Bengali, Lao, Malayalam, Marathi, Tamil, Telugu, and Turkmen.<sup>4</sup> Version 1.43 *<sup>←</sup>* silently introduced basic support for Japanese. This is considered ex- v1.43 perimental, and feedback is appreciated. In version 1.45 *<sup>←</sup>*, support for Kur- v1.45 dish and Mongolian as well as some new variants (Canadian French and English) have been added. Furthermore, for consistency reasons, some language have been renamed (*farsi*→*persian*, *friulan*→*friulian*, *magyar*→*hungarian*, *portuges*→*portuguese*, *samin*→*sami*) or merged (*bahasai*/*bahasam*→*malay*, *brazil*/ *portuges*→*portuguese*, *lsorbian*/*usorbian*→*sorbian*, *irish*/*scottish*→*gaelic*, *norsk*/ *nynorsk*→*norwegian*). The old names are still supported for backwards compatibility reasons, but they might not give access to newer language features.

<sup>&</sup>lt;sup>3</sup>Feedback is welcome.

<sup>&</sup>lt;sup>4</sup>See acknowledgements at the end for due credit to the various contributors.

#### <span id="page-5-0"></span>**2.3 Relation to Babel languages**

If you are familiar with the babel package, you will note that polyglossia's language naming slightly differs. Whereas babel has a unique name for each language variety (*e.g., american* and *british*), polyglossia differentiates language varieties via language options.

Furthermore, babel uses sometimes abbreviations for language names (*e.g., bahasam* for Bahasa Malayu) as well as endonyms, *i.e.,* language names coming from the designated languages (such as *bahasa*, *canadien* or *magyar*). As opposed to this, polyglossia always uses spelled-out (lower-cased) English language names.

Table [2.3](#page-5-0) lists the language names that differ in both packages. Babel names marked in red can also be used in polyglossia as an alias.<sup>5</sup>

#### <span id="page-5-1"></span>**2.4 Global options**

Polyglossia can be loaded with the following global package options:

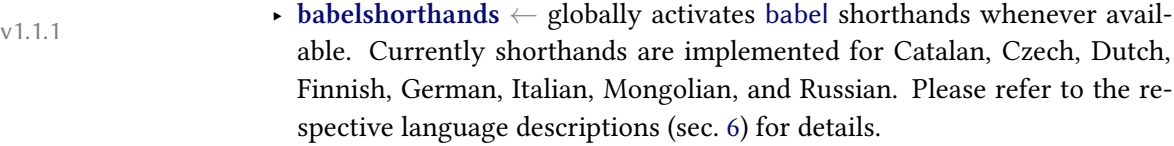

- ▸ **localmarks** redefines the internal LATEX macros \markboth and \markright. In earlier versions of polyglossia, *<sup>←</sup>* this option was set by default, but we v1.2.0 now realize that it causes more problems than it helps, so it is now off by default. For backwards-compatibility, the option **nolocalmarks** which used to switch off the previous default, and now does nothing, is still available.
	- ‣ **quiet** turns off most info messages and some of the warnings issued by LATEX, fontspec and polyglossia.

### <span id="page-5-2"></span>**3 Language-switching commands**

#### <span id="page-5-3"></span>**3.1 Recommended commands**

\text⟨lang⟩ For each activated language the command \text⟨lang⟩[⟨options⟩]{…} becomes available for short insertions of text in that language. For example \textrussian{\today} yields 27 октября 2019 г. This command switches to the

 $5$ This is for historical reasons, since earlier versions of polyglossia used those names as well. Note, however, that you need to use the matching language switching commands, then, as well, *e.g.,* \textportuges with *portuges* (rather than \textportuguese).

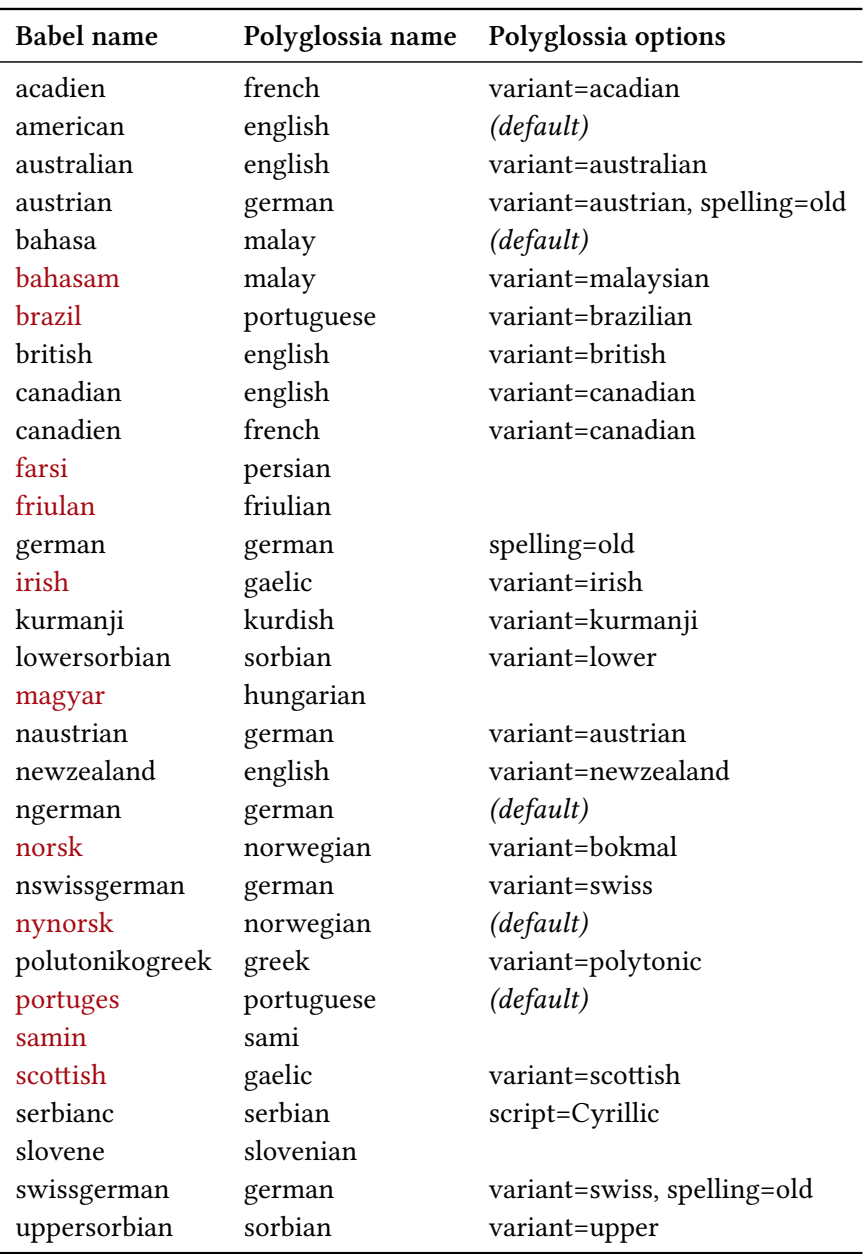

Table 2: Babel-polyglossia language name matching

correct hyphenation patterns, it activates some extra features for the selected language (such as extra spacing before punctuation in French), and it translates the date when using \today. It does not, however, translate so-called *caption strings*, i. e. "chapter", "figure" etc., to the local language (these remain in the main language).

⟨lang⟩ The environment ⟨lang⟩, which is also available for any activated language, is meant for longer passages of text. It behaves slightly different than the \text⟨lang⟩{…} command: It does everything the latter does, but additionally, the caption strings are translated as well, and the language is also passed to auxiliary files, the table of contents and the lists of figures/tables. Like the command, the environment provides the possibility of setting language options locally. For instance the following allows us to quote the beginning of Homer's *Iliad*:

\begin{greek}[variant=ancient]

μῆνιν ἄειδε θεὰ Πηληϊάδεω Ἀχιλῆος οὐλομένην, ἣ μυρί' Ἀχαιοῖς ἄλγε' ἔθηκε, πολλὰς δ' ἰφθίμους ψυχὰς Ἄϊδι προί̈αψεν ἡρώων, αὐτοὺς δὲ ἑλώρια τεῦχε κύνεσσιν οἰωνοῖσί τε πᾶσι, Διὸς δ' ἐτελείετο βουλή, ἐξ οὗ δὴ τὰ πρῶτα διαστήτην ἐρίσαντε Ἀτρεί̈δης τε ἄναξ ἀνδρῶν καὶ δῖος Ἀχιλλεύς. \end{greek}

μῆνιν ἄειδε θεὰ Πηληϊάδεω Ἀχιλῆος οὐλομένην, ἣ μυρί' Ἀχαιοῖς ἄλγε' ἔθηκε, πολλὰς δ' ἰφθίμους ψυχὰς Ἄϊδι προί̈αψεν ἡρώων, αὐτοὺς δὲ ἑλώρια τεῦχε κύνεσσιν οἰωνοῖσί τε πᾶσι, Διὸς δ' ἐτελείετο βουλή, ἐξ οὗ δὴ τὰ πρῶτα διαστήτην ἐρίσαντε Ἀτρεί̈δης τε ἄναξ ἀνδρῶν καὶ δῖος Ἀχιλλεύς.

Arabic Note that for Arabic one cannot use the environment arabic, as \arabic is defined internally by LATEX. In this case we need to use the environment Arabic instead.

#### <span id="page-7-0"></span>**3.2 Babel commands**

Some macros defined in babel's hyphen.cfg (and thus usually compiled into the X L<sup>E</sup> <sup>A</sup>TEX and LuaLATEX format) are redefined, but keep a similar behaviour.

- \selectlanguage ‣ \selectlanguage[⟨options⟩]{⟨lang⟩}
- \foreignlanguage ‣ \foreignlanguage[⟨options⟩]{⟨lang⟩}{…}
	- otherlanguage ‣ \begin{otherlanguage}[⟨options⟩]{⟨lang⟩} … \end{otherlanguage}

otherlanguage\* ‣ \begin{otherlanguage\*}[⟨options⟩]{⟨lang⟩} … \end{otherlanguage\*} \selectlanguage{⟨lang⟩} and the otherlanguage environment are identical to the the ⟨lang⟩ environment, except that \selectlanguage{⟨lang⟩} does not

need to be explicitly closed. The command \foreinlanguage{⟨lang⟩}{…} and the otherlanguage\* environment are identical with the use of the \text⟨lang⟩ command, with the one notable exception that they do not translate the date with \today.

Since the XAETEX and LuaETEX format incorporate babel's hyphen.cfg, the low-level commands for hyphenation and language switching defined there are also accessible.

#### <span id="page-8-0"></span>**3.3 Other commands**

The following commands are probably of lesser interest to the end user, but ought to be mentioned here.

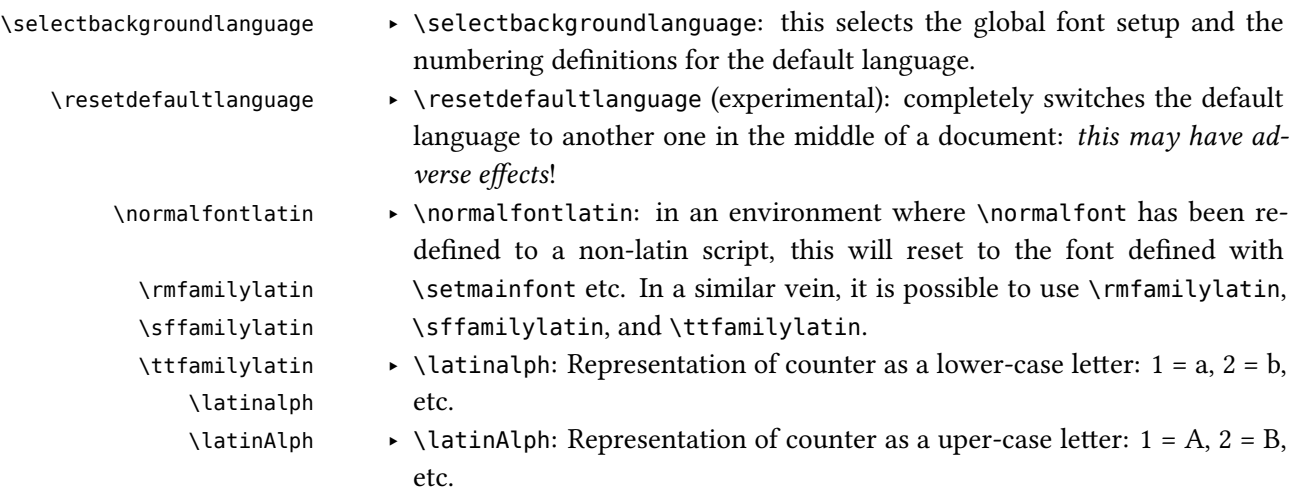

### <span id="page-8-1"></span>**4 Font setup**

With polyglossia it is possible to associate a specific font with any script or language that occurs in the document. That font should always be defined as \⟨script⟩font or \⟨language⟩font. For instance, if the default font defined by \setmainfont does not support Greek, then one can define the font used to display Greek with:

\newfontfamily\greekfont[Script=Greek,⟨…⟩]{⟨font⟩}.

Note that polyglossia will use the font thus defined as is. for instance if \arabicfont is explicitly defined, then one should take care of including the option Script=Arabic in that definition. See the fontspec documentation for more information. If a specific sans or monospace font is needed for a partic-

ular script or language, it can be defined by means of *<sup>←</sup>* \⟨script⟩fontsf or v1.2.0 \⟨language⟩fontsf and \⟨script⟩fonttt or \⟨language⟩fonttt, respectively.

> Whenever a new language is activated, polyglossia will first check whether a font has been defined for that language or – for languages in non-Latin scripts – for the script it uses. If it is not defined, it will use the currently active font and – in the case of OpenType fonts – will attempt to turn on the appropriate OpenType tags for the script and language used, in case these are available in the font, by means of fontspec's \addfontfeature. If the current font does not appear to support the script of that language, an error message is displayed.

### <span id="page-9-0"></span>**5 Adapting hyphenation**

#### <span id="page-9-1"></span>**5.1 Hyphenation exceptions**

TEX provides the command \hyphenation{(exceptions)} to globally define hyphenation exceptions which override the hyphenation patterns for specified words. The command takes as argument a space-separated list of words where hyphenation points are marked by a dash (if no dash is used, the respective word is not hyphenated at all):

```
\hyphenation{%
  po-ly-glos-sia
  LaTeX
}
```
These exceptions, however, apply to all languages. In addition to this, polyglossia provides the command *←*<br>
vpghyphenation
vpghyphenation
vpghyphenation
vpghyphenation
vpghyphenation
vpghyphenation
vpghyphenation
vpghyphenation
vpghyphenation
vpghyphenation
vpghyphenation
vpghyphenation
vpghyphenation

\pghyphenation \pghyphenation[⟨options⟩]{⟨lang⟩}{⟨exceptions⟩}

which can be used to define exceptions that only apply to a specific language or language variant, respectively.

#### <span id="page-9-2"></span>**5.2 Hyphenation disabling**

In some very specific contexts (such as music score creation), T<sub>EX</sub> hyphenation is something to avoid as it may cause troubles. polyglossia provides two functions: \disablehyphenation \disablehyphenation and \enablehyphenation. Note that if you select a new \enablehyphenation language while hyphenation is disabled, it will remain disabled. If you re-enable it, the hyphenation patterns of the currently selected language will be activated.

### <span id="page-10-0"></span>**6 Language-specific options and commands**

This section gives a list of all languages for which options and end-user commands are defined. The default value of each option is given in italic.

#### <span id="page-10-1"></span>**6.1 arabic**

#### **Options:**

- ‣ **calendar** = *gregorian* or islamic (= hijri)
- $\rightarrow$  locale = *default*,<sup>6</sup> mashriq,<sup>7</sup> libya, algeria, tunisia, morocco, or mauritania. This setting influences the spelling of the month names for the Gregorian calendar, as well as the form of the numerals (unless overriden by the following option).
- ‣ **numerals** = *mashriq* or maghrib (the latter is the default when locale = algeria, tunisia or morocco)
- ‣ **abjadjimnotail** <sup>=</sup> *false* or true. *<sup>←</sup>* Set this to true if you want the *abjad* form v1.0.3 of the number three to be  $\div$  – as in the manuscript tradition – instead of the modern usage ج.

#### <span id="page-10-2"></span>**Commands:**

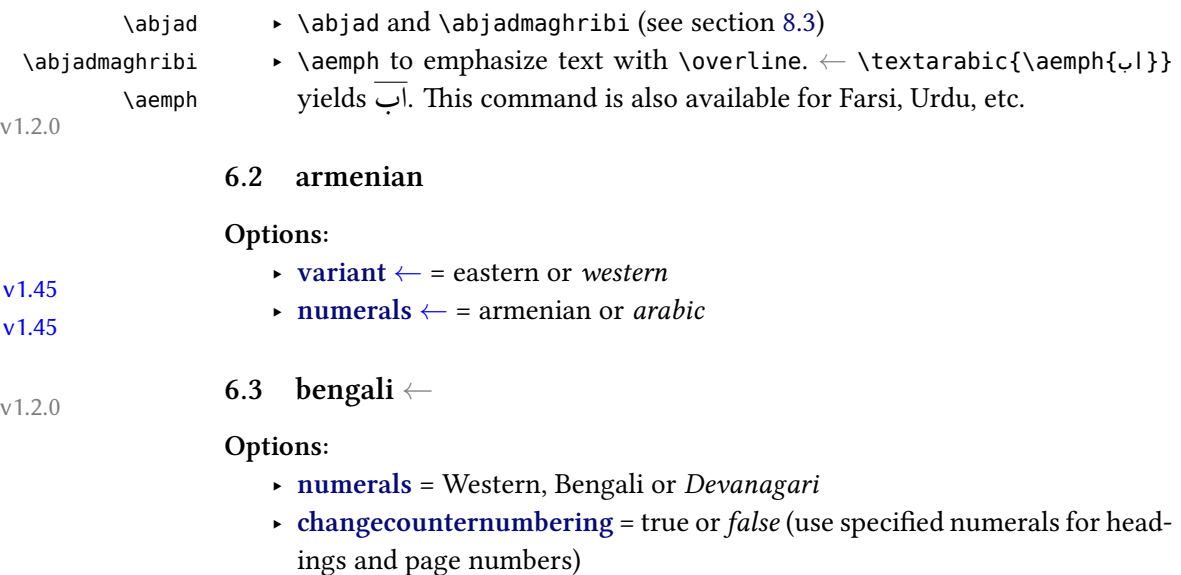

<span id="page-10-3"></span><sup>&</sup>lt;sup>6</sup>For Egypt, Sudan, Yemen and the Gulf states.

<sup>&</sup>lt;sup>7</sup>For Iraq, Syria, Jordan, Lebanon and Palestine.

#### <span id="page-11-0"></span>**6.4 catalan**

#### **Options:**

‣ **babelshorthands** <sup>=</sup> *false* or true. *<sup>←</sup>* Activates the shorthands "l and "L to v1.1.1 type geminated l's.

#### **Commands:**

\L.L

\l.l ‣ \l.l and \L.L *←* can be used to type a geminated l, as in *col·laborar*, similar to babel (the glyph U+00B7 MIDDLE DOT is used as a geminating sign).

v1.1.1

#### <span id="page-11-1"></span>**6.5 czech**

#### **Options:**

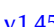

- $\bullet$  **babelshorthands** = *false* or true.  $\leftarrow$  if this is turned on, the following shorthands for Czech are activated:
	- "= for an explicit hyphen sign which is repeated at the beginning of the next line when hyphenated, as common in Czech typesetting (also see option splithyphens).
	- "' for Czech left double quotes (looks like ").
	- "' for Czech right double quotes (looks like ").
	- "> for Czech left double guillemets (looks like »).
	- "< for Czech right double guillemets (looks like «).

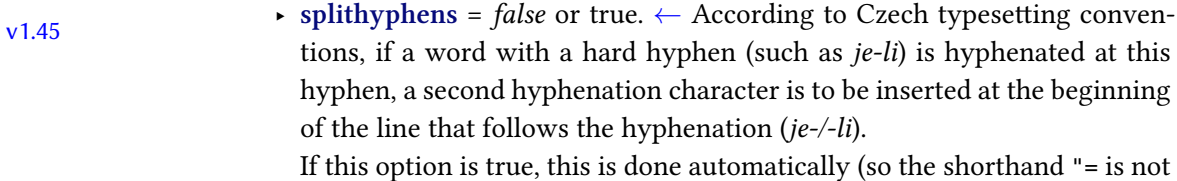

needed). Note, however, that the option is only available for XFIFX. If you are using LuaTFX, load the luavlna package to the same effect.

‣ **vlna** <sup>=</sup> *false* or true. *<sup>←</sup>* According to Czech typesetting conventions, single- v1.45 letter words (non-syllable prepositions) must not occur at line ends. If this option is true, this is taken care of. Note, however, that the option is only available for X<sub>T</sub>IEX. If you are using LuaTEX, load the luavlna package to the same effect.

### <span id="page-12-0"></span>**6.6 dutch**

#### **Options:**

- $v1.1.1$  **babelshorthands** = *false* or true.  $\leftarrow$  if this is turned on, the following shorthands defined for fine-tuning hyphenation and micro-typography of Dutch words are activated:
	- "- adds a hyphenation point that does still allow for hyphenation at the points preset in the hyphenation patterns (as opposed to  $\iota$  in default T<sub>E</sub>X).
	- "~ for a hyphen sign without a breakpoint. Useful for cases where the hyphen should stick at the following syllable.
	- "| disables a ligature at this position.
	- "" allows for a line break at this position (without hyphenation sign).
	- "/ a slash that allows for a subsequent line break. As opposed to \slash, hyphenation at the breakpoints preset in the hyphenation patterns is still allowed.
	- \- In addition, the macro \- is redefined to allow hyphens in the rest of the word (equivalent to "-).

#### <span id="page-12-1"></span>**6.7 english**

#### **Options:**

- ‣ **variant** = *american* (= us), usmax (same as 'american' but with additional hyphenation patterns), british (= uk), australian, canadian *<sup>←</sup>* or newzeal- v1.45 and
	- ‣ **ordinalmonthday** = true/*false* (true by default only when variant = british)

#### <span id="page-12-2"></span>**6.8 esperanto**

#### **Commands:**

\hodiau ‣ \hodiau and \hodiaun are special forms of \today. The former produces \hodiaun the date in Esperanto preceded by the article (*la*), which is the most common date format. The latter produces the same date format in accusative case.

#### <span id="page-13-0"></span>**6.9 finnish**

#### **Options:**

- $\bullet$  **babelshorthands** = *false* or true.  $\leftarrow$  if this is turned on, the following shorthands for fine-tuning hyphenation and micro-typography of Finnish words are activated:
	- "- adds a hyphenation point that does still allow for hyphenation at the points preset in the hyphenation patterns (as opposed to  $\backslash$ -).
	- "~ for a hyphen sign without a breakpoint. Useful for cases where the hyphen should stick at the following syllable.
	- "| disables a ligature at this position.
	- "" allows for a line break at this position (without hyphenation sign).
	- "/ a slash that allows for a subsequent line break. As opposed to \slash, hyphenation at the breakpoints preset in the hyphenation patterns is still allowed.

#### <span id="page-13-1"></span>**6.10 french**

- $\triangleright$  **variant** = *french* or canadian (= acadian). ← Currently, the three variants do not differ; they are supported for compatibility with babel (where they do not differ either).
	- ‣ **autospacing** = true or *false* (default value = true). One of the most distinct features of French typography is the addition of extra spacing around punctuation and quotation marks (guillemets). By default, polyglossia adds these spaces automatically, so you don't need to enter them. This options allows you to switch this feature off globally.
	- **autospaceguillemets**<sup>8</sup> = true or *false* (default value = true). If you only want to disable the automatic addition of spacing after opening and before closing guillemets (and not at punctuation), set this to *false*. Note that the more general option *autospacing* overrides this.
- ‣ **autospacetypewriter**<sup>9</sup> *<sup>←</sup>* = true or *false* (default value = true). By default, 1.45 automatic spacing is disabled in typewriter font. If this is enabled, spacing in typewriter context is the same as with roman and sans serif font,

<sup>8</sup>Up to version 1.44, the option was called *automaticspacesaroundguillemets*. For backards compatibility reasons, the more verbose old option is still supported.

<sup>9</sup>Babel's syntax *OriginalTypewriter* is also supported.

depending on the *autospacing* and *autospaceguillemets* settings (note that this was the default up to v. 1.44).

‣ **frenchfootnote** = true or *false* (default value = true). If *true*, footnotes start with a non-superscripted number followed by a dot, as common in French typography. Note that this might interfere with the specific footnote handling of classes or packages. Also note that this option is only functional (by design) if French is the main language.

#### <span id="page-14-1"></span><span id="page-14-0"></span>**Commands:**

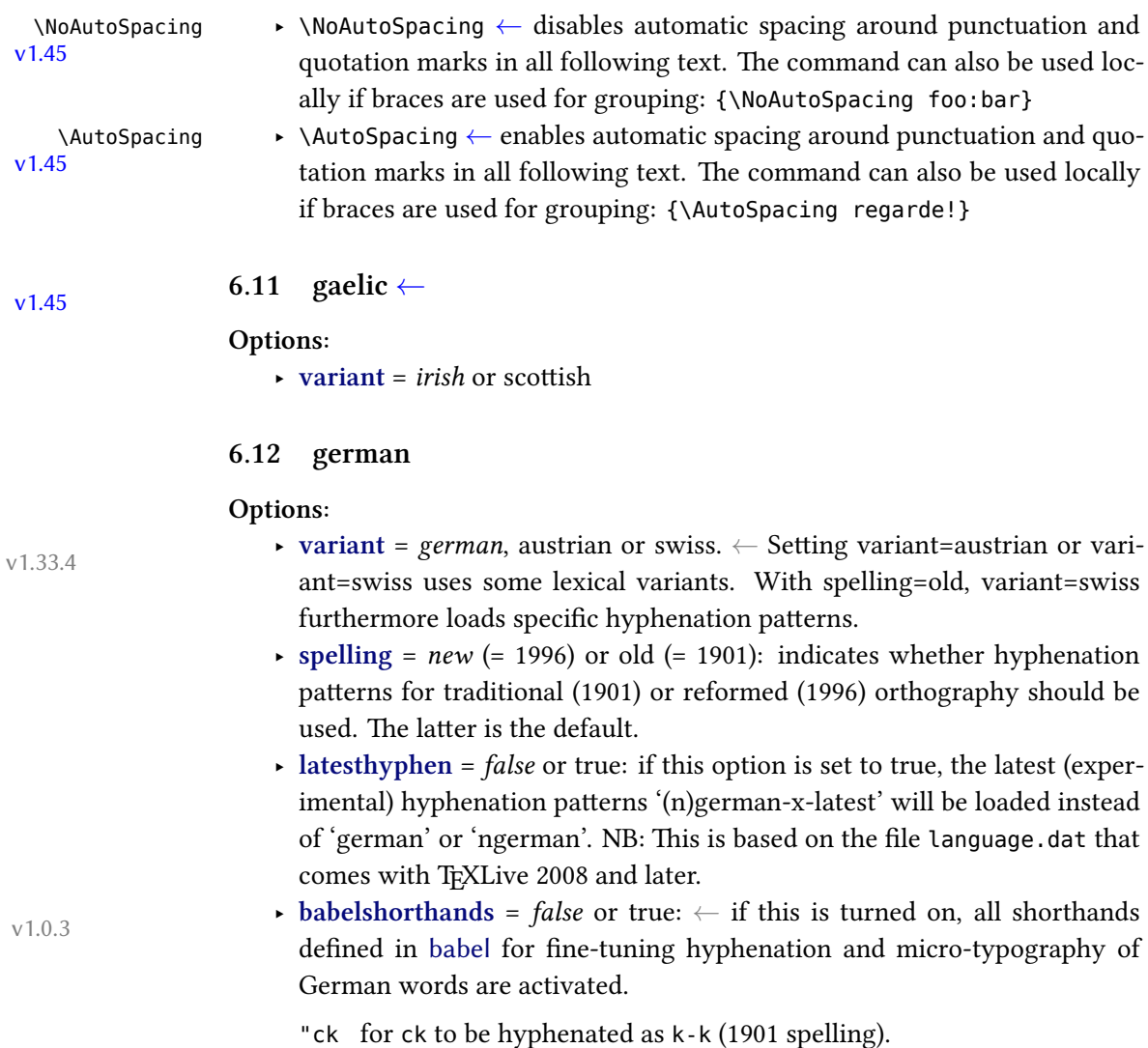

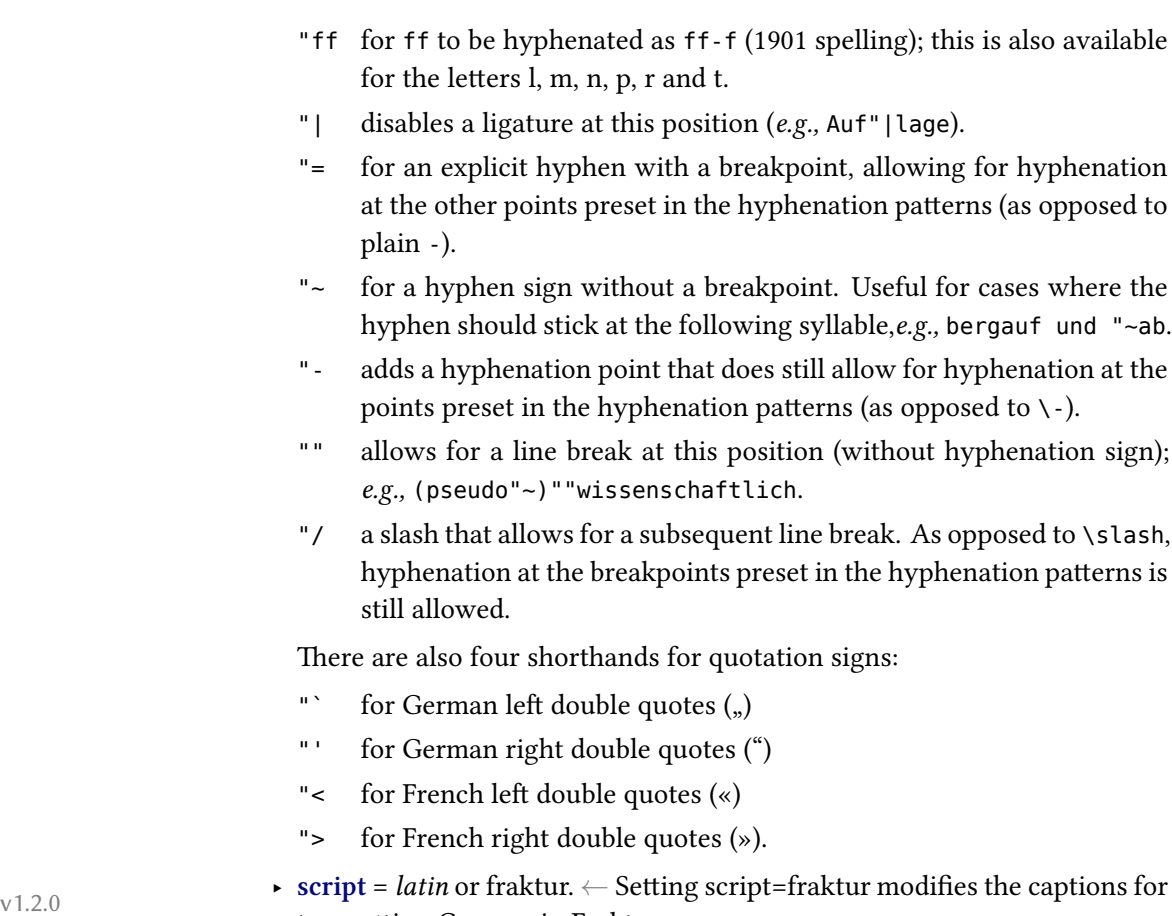

### <span id="page-15-0"></span>**6.13 greek**

#### **Options:**

- ‣ **variant** = *monotonic* (= mono), polytonic (= poly), or ancient
- ‣ **numerals** = *greek* or arabic

typesetting German in Fraktur.

‣ **attic** = *false*/true

#### **Commands:**

\atticnumeral \atticnum

- \Greeknumber ‣ \Greeknumber and \greeknumber (see section [8.3](#page-25-0)).
- \greeknumber ‣ The command \atticnumeral (= \atticnum) (activated with the option attic=true), displays numbers using the acrophonic numbering system (defined in the Unicode range  $U+10140-U+10174$ ).<sup>10</sup>

 $^{10}\mathrm{See}$  the documentation of the xgreek package for more details.

#### <span id="page-16-0"></span>**6.14 hebrew**

#### **Options:**

- ‣ **numerals** = hebrew or *arabic*
- ‣ **calendar** = hebrew or *gregorian*
- ‣ **marcheshvan** = true or *false* (default value = true). If true, the second month of the civil year will be output as מרחשון) Marcheshvan) rather than חשון) Heshvan), which is the default.

#### **Commands:**

 $\heb$ rewalph  $\searrow$   $\a$ emph (see section [6.1\)](#page-10-1). \aemph

 $\hbar$  \hebrewnumeral  $\hbar$  \hebrewnumeral (= \hebrewalph) (see section [8.3\)](#page-25-0).

**6.15 hindi** *<sup>←</sup>* v1.2.0

#### <span id="page-16-1"></span>**Options:**

‣ **numerals** = Western or *Devanagari*

#### <span id="page-16-2"></span>**6.16 hungarian**

#### **Commands:**

\ontoday ‣ \ontoday (= \ondatehungarian): special form of \today which produces a \ondatehungarian slightly different date format as used in prepositional phrases (such as 'on February 10th') in Hungarian.

#### <span id="page-16-3"></span>**6.17 italian**

- ‣ **babelshorthands** <sup>=</sup> *false* or true. *<sup>←</sup>*Activates the " character as a switch v1.2.0cc to perform etymological hyphenation when followed by a letter. Furthermore, the following shorthands are activated:
	- "" double raised open quotes (the Italian keyboard misses the backtick).
	- "< open guillemet (looks like «).
	- "> closing guillemet (looks like »).
	- "/ a slash that allows for a subsequent line break. As opposed to \slash, hyphenation at the breakpoints preset in the hyphenation patterns is still allowed.

"- adds a hyphenation point that does still allow for hyphenation at the points preset in the hyphenation patterns (as opposed to  $\backslash$ -).

### **6.18 korean** ←

#### <span id="page-17-0"></span>**Options:**

- ‣ **variant** = *plain*, classic or modern: for spacing before/after CJK punctuations. 'classic' is suitable for text with no interword spaces, 'modern' for text with interword spaces.
- ‣ **captions** = *hangul* or hanja

### **6.19 kurdish** *<sup>←</sup>* v1.45

<span id="page-17-1"></span>Kurdish support includes Sorani Kurdish and Kurmanji Kurdish, both in either Arabic or Latin script.

#### **Options:**

- ‣ **variant** = kurmanji or *sorani*
- ‣ **script** = Arabic or Latin. Defaults are Arabic for Sorani and Latin for Kurmanji.
- ‣ **numerals** = western or eastern. Defaults are western for Latin and eastern for Arabic script, depending on the selection above.
- ‣ **abjadjimnotail** = *false* or true. Set this to true if you want the *abjad* form of the number three to be  $\div$  – as in the manuscript tradition – instead of the modern usage ج.
- ‣ **locale** (not yet implemented)
- ‣ **calendar** (not yet implemented)

#### **Commands:**

- \ontoday ‣ \ontoday: special form of \today which produces a slightly different date format as used in prepositional phrases (as in 'on February 10th'). Only available for Latin script.
	- $\alpha \rightarrow \alpha$  (see section [8.3\)](#page-25-0)
	- \aemph ‣ \aemph (see section [6.1\)](#page-10-1)

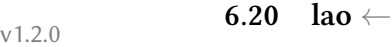

#### <span id="page-17-2"></span>**Options:**

‣ **numerals** = lao or *arabic*

#### <span id="page-18-0"></span>**6.21 latin**

#### **Options:**

‣ **variant** = classic, medieval or *modern*

#### <span id="page-18-1"></span>**6.22 malay**

#### **Options:**

‣ **variant** *<sup>←</sup>* <sup>=</sup> *indonesian* (= bahasai in babel) or malaysian (= bahasam in v1.45 babel)

### **6.23 mongolian** *<sup>←</sup>* v1.45

<span id="page-18-2"></span>Currently, only the Khalkha variety in Cyrillic script is supported.

- ‣ **babelshorthands** = *false* or true. If this is turned on, the following shorthands are activated:
	- "- adds a hyphenation point that does still allow for hyphenation at the points preset in the hyphenation patterns (as opposed to  $\backslash$ -).
	- "~ for a hyphen sign without a breakpoint. Useful for cases where the hyphen should stick at the following syllable.
	- "| disables a ligature at this position.
	- "" allows for a line break at this position (without hyphenation sign).
	- "--- Cyrillic emdash in plain text.
	- "-- Cyrillic emdash in compound names (surnames).
	- "--\* Cyrillic emdash for denoting direct speech.
	- ", thinspace for initials with a breakpoint in following surname.
	- "' for German left double quotes (looks like ").
	- "' for German right double quotes (looks like ").
	- "< for French left double quotes (looks like «).
	- "> for French right double quotes (looks like »).
- ‣ **numerals** = *arabic* or cyrillic. Uses either Arabic numerals or Cyrillic alphanumerical numbering.

#### <span id="page-19-1"></span><span id="page-19-0"></span>**Commands:**

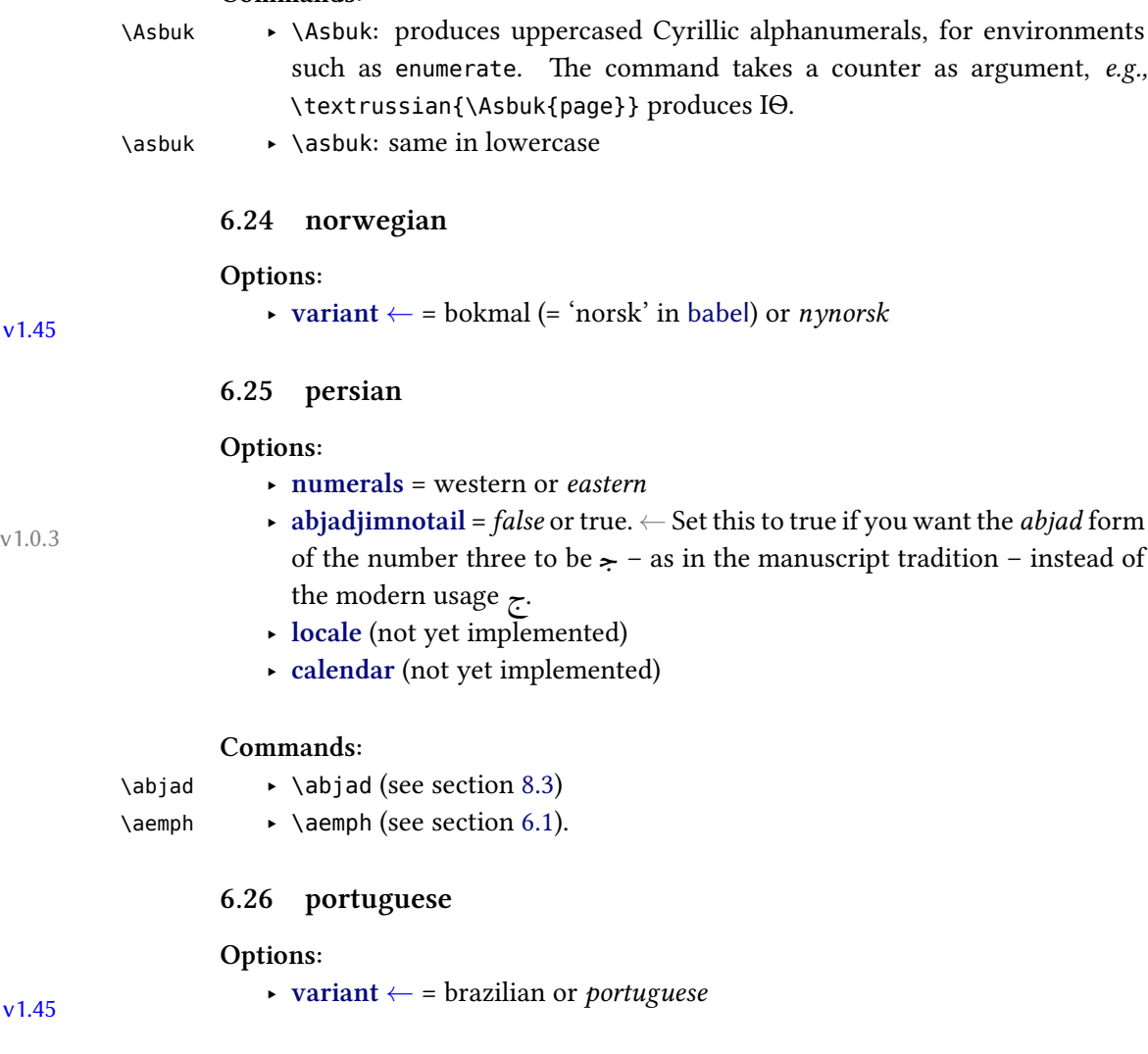

### <span id="page-19-3"></span><span id="page-19-2"></span>**6.27 russian**

- ‣ **babelshorthands** = *false* or true. If this is turned on, the following shorthands are activated:
	- "- adds a hyphenation point that does still allow for hyphenation at the points preset in the hyphenation patterns (as opposed to  $\backslash$ -).
	- "~ for a hyphen sign without a breakpoint. Useful for cases where the hyphen should stick at the following syllable.
- "| disables a ligature at this position.
- "" allows for a line break at this position (without hyphenation sign).
- "--- Cyrillic emdash in plain text.
- "-- Cyrillic emdash in compound names (surnames).
- "--\* Cyrillic emdash for denoting direct speech.
- ‣ **spelling** = *modern* or old (for captions and date only, not for hyphenation)
- ‣ **numerals** = *arabic* or cyrillic. Uses either Arabic numerals or Cyrillic alphanumerical numbering.

#### **Commands:**

- \Asbuk ‣ \Asbuk: produces uppercased Cyrillic alphanumerals, for environments such as enumerate. The command takes a counter as argument, *e.g.,* \textrussian{\Asbuk{page}} produces КА.
- \asbuk ‣ \asbuk: same in lowercase

## **6.28 sami** *<sup>←</sup>* v1.45

<span id="page-20-0"></span>Currently support for Sami is limited to Northern Sami.

#### <span id="page-20-1"></span>**6.29 sanskrit**

#### **Options:**

‣ **Script** <sup>=</sup> *Devanagari <sup>←</sup>*, Gujarati, Malayalam, Bengali, Kannada, Telugu v1.0.2 or Latin. The value is passed to fontspec in cases where the respective \<script>font is not defined. This can be useful if you typeset Sanskrit texts in scripts other than Devanagari.

‣ **Numerals** <sup>=</sup> *Devanagari <sup>←</sup>* or Western v1.45

#### <span id="page-20-2"></span>**6.30 serbian**

- ‣ **Script** = *Cyrillic* or Latin. Will likely go to a variant.
- ‣ **numerals** = *arabic* or cyrillic. Uses either Arabic numerals or Cyrillic alphanumerical numbering.

#### **Commands:**

- \Asbuk ‣ \Asbuk: produces uppercased Cyrillic alphanumerals, for environments such as enumerate. The command takes a counter as argument, Example: \textserbian[numerals=cyrillic]{\Asbuk{page}} produces КА.
- \asbuk ‣ \asbuk: same in lowercase

#### <span id="page-21-0"></span>**6.31 slovenian**

#### **Options:**

‣ **localalph** = true or *false*

#### <span id="page-21-1"></span>**6.32 sorbian**

#### **Options:**

 $v1.45$   $\rightarrow$  **variant**  $\leftarrow$  = lower or *upper* 

‣ **olddate** *<sup>←</sup>* = true or *false* (default value = true). If true, \today will use v1.45 traditional Sorbian month names (*i.e.,* it will be synonymous to \oldtoday below)

#### **Commands:**

\oldtoday ‣ \oldtoday: outputs the current date using traditional Sorbian month names, even if **olddate** is false.

#### <span id="page-21-2"></span>**6.33 syriac**

#### **Options:**

‣ **numerals** = *western* (i.e., 1234567890), eastern (for which the Oriental Arabic numerals are used: ١٢٣٤٥٦٧٨٩٠), or abjad. *←*.

v1.0.1

#### **Commands:**

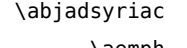

 $\rightarrow$  \abjadsyriac (see section [8.3](#page-25-0)) \aemph ‣ \aemph (see section [6.1\)](#page-10-1).

#### <span id="page-22-0"></span>**6.34 thai**

#### **Options:**

‣ **numerals** = thai or *arabic*

To insert word breaks, you need to use an external processor. See the documentation to thai-latex and the file testthai.tex that comes with this package.

#### <span id="page-22-1"></span>**6.35 tibetan**

#### **Options:**

‣ **numerals** = tibetan or *arabic*

#### <span id="page-22-2"></span>**6.36 ukrainian**

#### **Commands:**

\Asbuk ‣ \Asbuk: produces the uppercase Ukrainian alphabet, for environments such as enumerate

\asbuk ‣ \asbuk: same in lowercase

#### <span id="page-22-3"></span>**6.37 welsh**

#### **Options:**

‣ **date** = long or *short*

## <span id="page-22-4"></span>**7 Modifying or extending captions, date formats and language settings**

Polyglossia uses the following macros to define language-specific captions (*i.e.,* strings such as "chapter"), date formats and additional language settings ( $\langle \text{lang} \rangle$ is to be replaces with the respective language name):

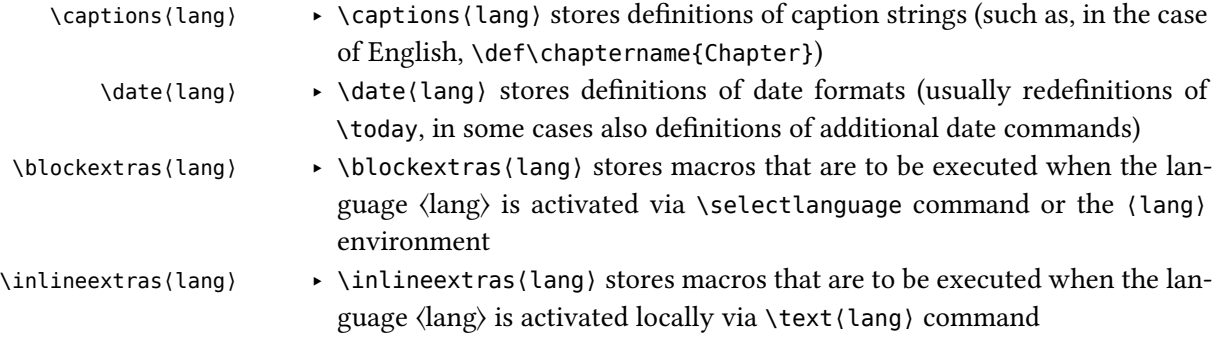

\noextras⟨lang⟩ ‣ \noextras⟨lang⟩ stores macros that are to be executed when the language ⟨lang⟩ is closed

> In order to redefine internal macros, we recommend to use the command \gappto. For compatibility with babel the command \addto is also available to the same effect. For instance, to change the \chaptername for language lingua, you can do this:

\gappto\captionslingua{\def\chaptername{Caput}}

Note that this needs to be done after the respective language has been loaded with \setmainlanguage or \setotherlanguage.

Specifically for package authors, analogous commands are provided which are only executed if a specific language *variety* is used. As opposed to the macros above, these refer to babel names. Other than that, the function is identical:

- \captions@bbl@⟨babelname⟩ ‣ \captions@bbl@⟨babelname⟩ \date@bbl@⟨babelname⟩ ‣ \date@bbl@⟨babelname⟩ \noextras@bbl@⟨babelname⟩ ‣ \noextras@bbl@⟨babelname⟩
	-
	-
- \blockextras@bbl@⟨babelname⟩ ‣ \blockextras@bbl@⟨babelname⟩
- \inlineextras@bbl@⟨babelname⟩ ‣ \inlineextras@bbl@⟨babelname⟩
	-

By default, these macros are undefined. If they are defined (*e.g.,* by an external package), they will be executed after their respective ⟨lang⟩ counterpart and thus can be used to overwrite definitions of the former. Again, use \gappto to define/modify these macros. For instance, to add a new caption \footnotename to the Swiss variety of German (babel name nswissgerman), you can do this:

\gappto\captions@bbl@nswissgerman{\def\footnotename{Fussnote}}

If you do this in a document preamble rather than in a package, you need to embrace the redefinition by \makeatletter and \makeatother due to the @ in the macro names.

### <span id="page-23-0"></span>**8 Script-specific numbering**

Languages and scripts have specific numbering conventions. Some use decimal digits (*e.g.,* Arabic numerals), some use alphabetic or alphanumerical notation (*e.g.,* Roman numbering). In some cases, different conventions are available (*e.g.,* Mashriq or Maghrib numbering in Arabic script, Arabic or Hebrew [= alphanumeric] numbering in Hebrew).

If the latter is the case, polyglossia provides language options which allow you to select or switch to the suitable convention. With the appropriate language option set, polyglossia will automatically convert the output of internal LATEX counters to their localized forms, for instance to display page, chapter and section numbers.

For manual input of numbers, macros are provided. These convert Arabic numeric input to the respective local decimal digit (see sec. [8.2](#page-24-1)), alphanumeric representation (see sec. [8.3](#page-25-0)) or whatever is appropriate (see sec. [8.1](#page-24-0)). The possibilities are described in turn.

#### <span id="page-24-0"></span>**8.1 General localization of numbering**

As of 1.45, ← polyglossia provides a generic macro \localnumeral which con-<br>\localnumeral verts numbers to the current local form (which might be script-specific decimal verts numbers to the current local form (which might be script-specific decimal digit, an alphabetic numbering or something else). For instance in an Arabic environment \localnumeral{42} yields ٤٢, whereas in an Hebrew environment, it results in מב with numerals=hebrew, and 42 with numerals=arabic. Note that, as opposed to the various digits macros (described in sec. [8.2\)](#page-24-1), the argument of \localnumeral must consist of numbers only. For *←* the conversion of counters, the starred version \localnumeral\* is<br>1.45<br>1.0calnumeral\* provided. This takes a counter as argument. For instance in an Arabic environprovided. This takes a counter as argument. For instance in an Arabic environment \localnumeral\*{page} yields  $\gamma$ o. \Localnumeral For scripts with alphanumeric numbering, the variants \Localnumeral and \Localnumeral\* \Localnumeral\* provide the uppercased versions. All these macros provide the following options:  $\lceil \text{lang} = \rceil$  **hang** = *local*, main, or <language>. Output number in the local form of the currently active language for local, the main language of the document for main, and any (loaded) language for <language> (*e.g.,* \localnumeral[lang=arabic]{42}}). **8.2 Non-Western decimal digits**

In addition *<sup>←</sup>* to the generic macros described above, polyglossia provides v1.1.1 language-specific conversion macros which can be used if the generic ones do not suit the need.<sup>11</sup> The macros have the form \<script>digits. They convert

<span id="page-24-1"></span> $^{11}\mathrm{A}$  third method are so-called TECKit fontmappings. Those can be activated with the fontspec Mapping option, using arabicdigits, farsidigits or thaidigits. For instance if \arabicfont is defined with the option Mapping=arabicdigits, typing \textarabic{2010} results in  $\gamma \cdot \gamma \cdot$ . Note

Arabic numerical input and leave every other input untouched. In an Arabic context, for instance, \arabicdigits{9182/738543-X} yields ٩١٨٢/٧٣٨٥٤٣-X. Currently, the following macros are provided:

\arabicdigits ‣ \arabicdigits \bengalidigits ‣ \bengalidigits \nkodigits ‣ \nkodigits \thaidigits ‣ \thaidigits

- 
- \devanagaridigits ‣ \devanagaridigits
	- \farsidigits ‣ \farsidigits
	- \kannadadigits ‣ \kannadadigits
		- \khmerdigits ‣ \khmerdigits
			- \laodigits ‣ \laodigits
				-
				-

\tibetandigits ‣ \tibetandigits

#### <span id="page-25-0"></span>**8.3 Non-Latin alphabetic numbering**

For languages which use special (non-Latin) alphanumerical notation<sup>12</sup>, dedicated macros are provided.

They work in a similar way than the \<script>digits macros described above: They take Arabic numerical input and output the respective value in the local alphabetic numbering scheme (most of these macros are equivalent to \localnumeral and \Localnumeral in the respective context).

The following macros are provided:

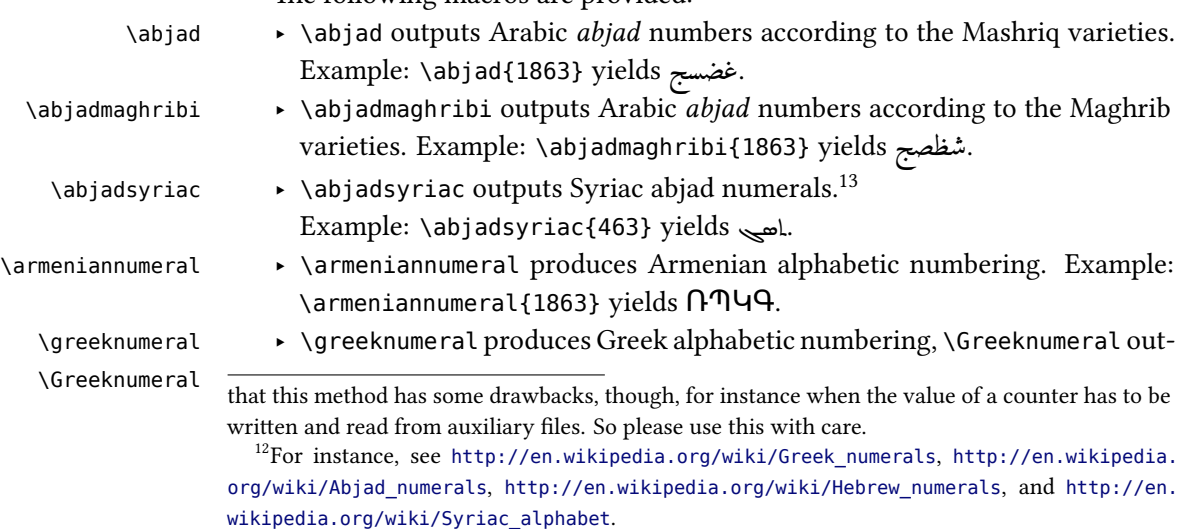

<sup>13</sup>A fine guide to numerals in Syriac can be found at [http://www.garzo.co.uk/documents/syriac](http://www.garzo.co.uk/documents/syriac-numerals.pdf)[numerals.pdf.](http://www.garzo.co.uk/documents/syriac-numerals.pdf)

26

puts uppercased variants. Example: \greeknumeral{1863} yields ͵αωξγʹ, \Greeknumeral{1863} results in ͵ΑΩΞΓʹ.

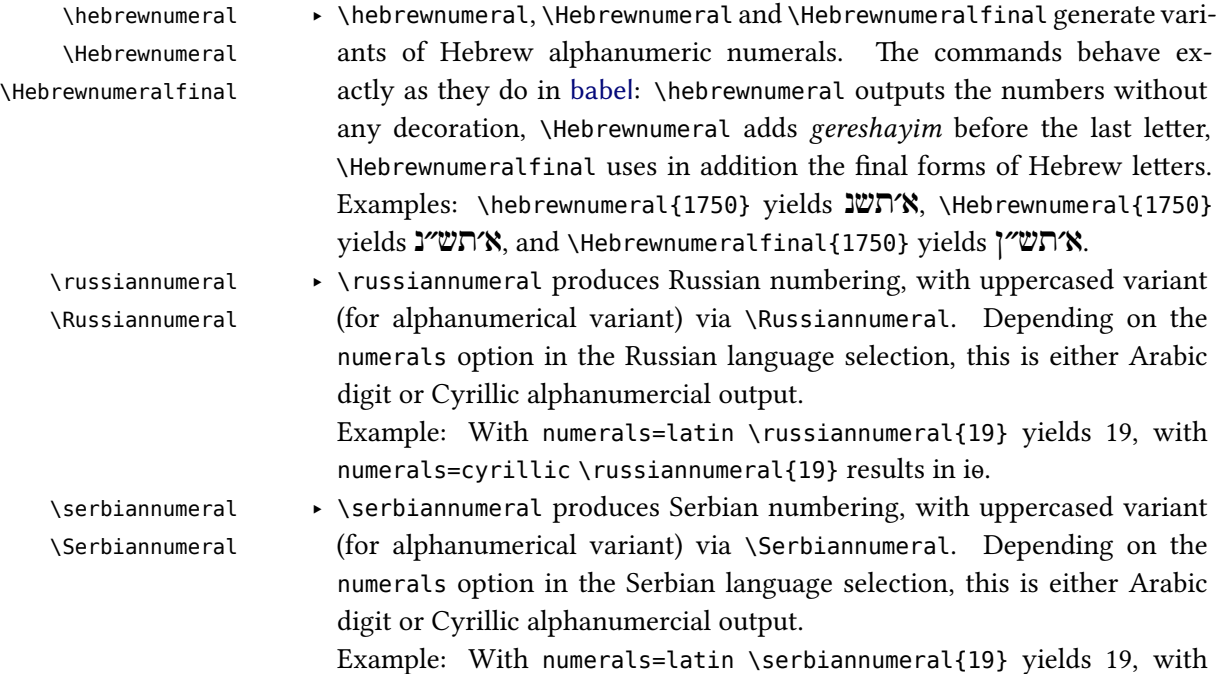

### <span id="page-26-0"></span>**9 Footnotes in right-to-left context**

With languages that use right-to-left scripts, footnote apparatuses are usually placed at the right side of the page bottom. Consequently, the footnote rule also is to be placed right. Things get more tricky, though, if right-to-left and left-toright scripts are mixed. Then you might want to put the footnotes on some pages left, on some right, or even mix positions on a page. Thus, footnote handling in right-to-left context sometimes needs manual intervention. This is described in what follows.

numerals=cyrillic \serbiannumeral{19} results in іѳ.

#### <span id="page-26-1"></span>**9.1 Horizontal footnote position**

When right-to-left languages are used, the \footnote command becomes sensitive to the text directionality. The footnote is always placed on the side that is currently the origin of direction: on the left side of the page in LTR paragraphs and on the right in RTL paragraphs.

For cases where this is not desired, two additional footnote commands are \RTLfootnote provided: \RTLfootnote and \LTRfootnote. \LTRfootnote always places the \LTRfootnote footnote on the left side, notwithstanding the current directionality. Likewise, \RTLfootnote always places it on the right side. Like \footnote, \RTLfootnote and \LTRfootnote provide an optional argument to customize the number.

#### <span id="page-27-0"></span>**9.2 Footnote rule length and position**

The default placement of the footnote rule differs in X<sub>TE</sub>X and LuaT<sub>E</sub>X output (this is due to differences in the bidi and luabidi packages). With  $X_{T}T_{F}X$ , footnote rules are always placed left, which is often wrong in RTL context. With LuaTEX, by contrast, the rule is placed always right if the main language is a right-to-left language, and always left if the main language is a left-to-right language, which is the right thing in many cases.

In both cases, you can change the default behavior as follows:

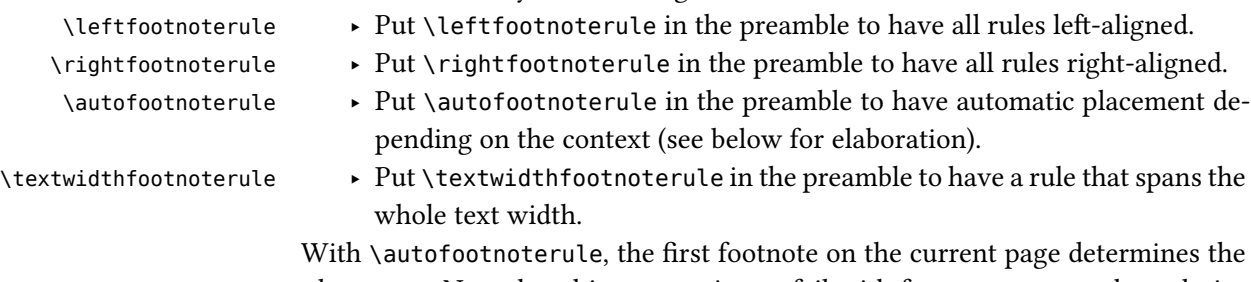

placement. Note that this automatic can fail with footnotes at page boundaries that differ in directionality from the first footnote on the page. You can work around such cases by switching to \rightfootnoterule or \leftfootnoterule on these pages.

Note also that the rule switches might interfere in bad ways with packages or classes that redefine footnotes themselves. This is also the reason why \autofootnoterule is not used by default.

### <span id="page-27-1"></span>**10 Calendars**

#### <span id="page-27-2"></span>**10.1 Hebrew calendar (hebrewcal.sty)**

The package hebrewcal.sty is almost a verbatim copy of hebcal.sty that comes \Hebrewtoday with babel. The command \Hebrewtoday formats the current date in the Hebrew calendar (depending of the current writing direction this will automatically set either in Hebrew script or in roman transliteration).

#### <span id="page-28-0"></span>**10.2 Islamic calendar (hijrical.sty)**

\HijriFromGregorian \HijriFromGregorian{⟨year⟩}{⟨month⟩}{⟨day⟩}

This package computes dates in the lunar Islamic (Hijra) calendar.<sup>14</sup> It provides two macros for the end-user. The command

\Hijritoday sets the counters Hijriday, Hijrimonth and Hijriyear. \Hijritoday formats the Hijri date for the current day. This command is now locale-aware *<sup>←</sup>*: its output v1.1.1 will differ depending on the currently active language. Presently polyglossia's language definition files for Arabic, Farsi, Urdu, Turkish and Malay provide a localized version of \Hijritoday. If the formatting macro for the current language is undefined, the Hijri date will be formatted in Arabic or in roman transliteration, depending of the current writing direction. You can define a new format or redefine one with the command

\DefineHijriDateFormat \DefineHijriDateFormat{<lang>}{<code>}.

The command \Hijritoday also accepts an optional argument to add or subtract a correction (in days) to the date computed by the arithmetical algorithm.<sup>15</sup> For instance if \Hijritoday yields the date "7 Rajab 1429" (which is the date that was displayed on the front page of [aljazeera.net](http://www.aljazeera.net) on 11th July 2008), \Hijritoday[1] would rather print "8 Rajab 1429" (the date indicated the same day on the site [gulfnews.com](http://www.gulfnews.com)).

#### <span id="page-28-1"></span>**10.3 Farsi (jalālī) calendar (farsical.sty)**

This package is an almost verbatim copy of Arabiftoday.sty (in the Arabi package), itself a slight modification of  $f$ today.sty in FarsiT<sub>E</sub>X.<sup>16</sup> Here we have re-\Jalalitoday named the command \ftoday to \Jalalitoday. Example: today is 5 Ābān 1398.

### <span id="page-28-2"></span>**11 Accessing language information**

The following is specifically relevant to package authors who need information about the languages in use.

In order to get such information, polyglossia provides the following macros:

<sup>&</sup>lt;sup>14</sup>It makes use of the arithmetical algorithm in chapter 6 of Reingold & Gershowitz, *Calendrical calculation: the Millenium edition* (Cambridge University Press, 2001).

<sup>&</sup>lt;sup>15</sup>The Islamic calendar is indeed a purely lunar calendar based on the observation of the first visibility of the lunar crescent at the beginning of the lunar month, so there can be differences between different localities, as well as between civil and religious authorities.

<sup>&</sup>lt;sup>16</sup>One day I may rewrite farsical from scratch using the algorithm in Reingold & Gershowitz (ref. n. [14\)](#page-28-0).

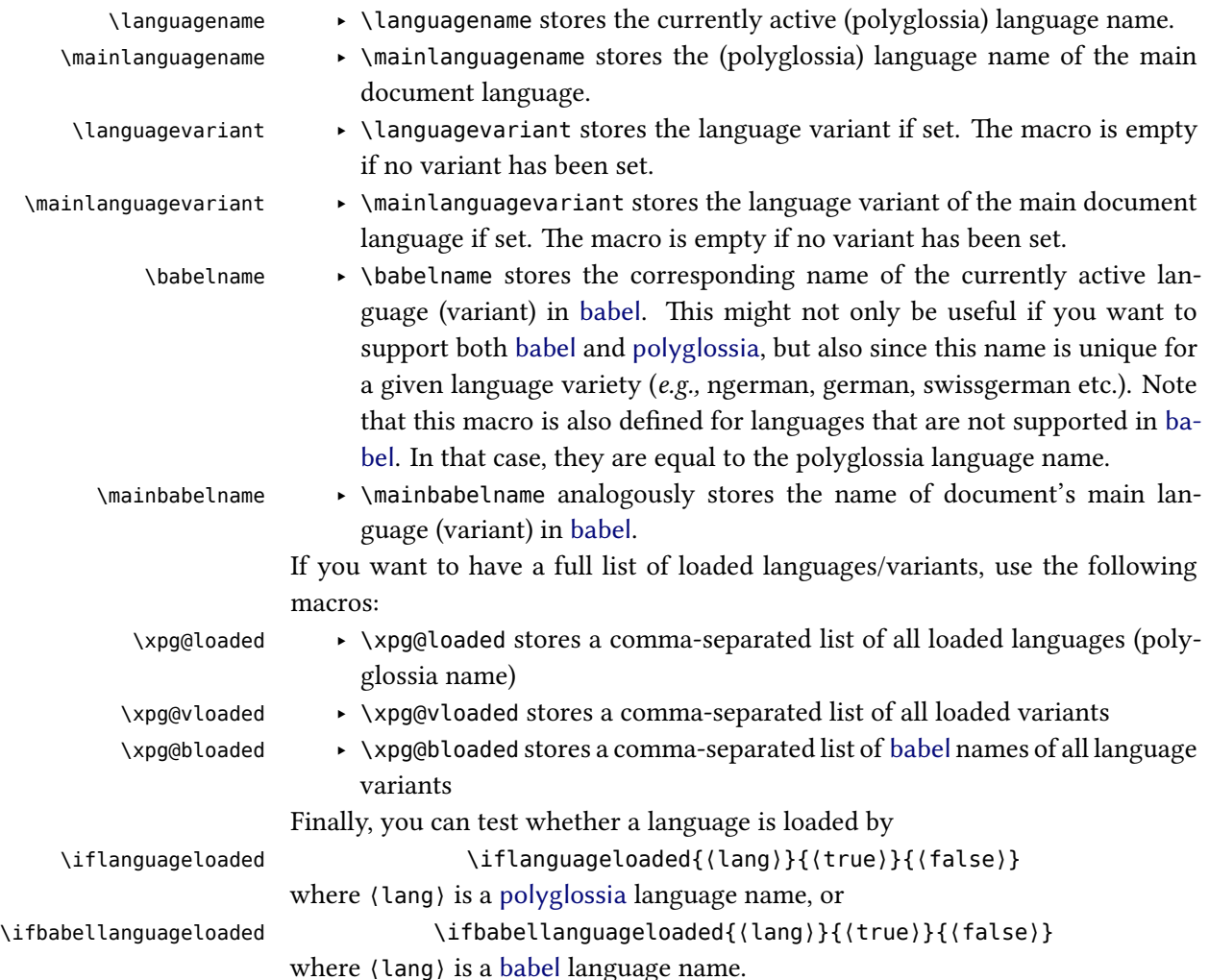

### <span id="page-29-0"></span>**12 Acknowledgements (by François Charette)**

Polyglossia is notable for being a recycle box of previous contributions by other people. I take this opportunity to thank the following individuals, whose splendid work has made my task almost trivial in comparision: JOHANNES BRAAMS and the numerous contributors to the babel package (in particular BoRis Lavva and others for its Hebrew support), ALEXEJ KRYUKOV (antomega), WILL ROBERTSON (fontspec), Apostolos Syropoulos (xgreek), Youssef JABRI (arabi), and VAFA KHALIGHI (xepersian and bidi). The work of Mojca MIKLAVEC and ARTHUR REU-

TENAUER on hyphenation patterns with their package hyph-utf8 is of course invaluable. I should also thank other individuals for their assistance in supporting specific languages: YVES CODET (Sanskrit), ZDENĚK WAGNER (Hindi), MIKHAL ORen (Hebrew), SeRgey Astanin (Russian), Khaled Hosny (Arabic), SeRtaÇ Ö. YILDIZ (Turkish), KAMAL ABDALI (Urdu), and several other members of the X TEX user community, notably ENRICO GREGORIO, who has sent me many useful suggestions and corrections and contributed the \newXeTeXintercharclass mechanism in xelatex.ini which is now used by polyglossia. More recently, Kevin GODBY of the [Ubuntu Manual](http://ubuntu-manual.org) project has contributed very useful feedback, bug hunting and, with the help of translators, new language definition files for Asturian, Lithuanian, Occitan, Bengali, Malayalam, Marathi, Tamil, and Telugu. It is particularly heartening to realize that this package is used to typeset a widelyread document in dozens of different languages! Support for Lao was also added thanks to BRian Wilson. I also thank Alan Munn for kindly proof-reading the penultimate version of this documentation. And of course my gratitude also goes to JONATHAN KEW, the formidable author of X<sub>T</sub>T<sub>E</sub>X!

### <span id="page-30-0"></span>**13 More acknowledgements (by Arthur Reutenauer)**

Many thanks to all the people who have contributed bugfixes and new features to Polyglossia since I took over. Most of them can be identified from the contributor statistics on [GitHub](https://github.com/reutenauer/polyglossia/graphs/contributors) and I won't try to name them all (maybe, one day …); among the ones who sent contributions directly to me I would like to especially thank CLAUDIO BECCARI, the indefatigable champion of Romance languages, and beyond!